# **PageSpeed Insights**

#### **Mobile**

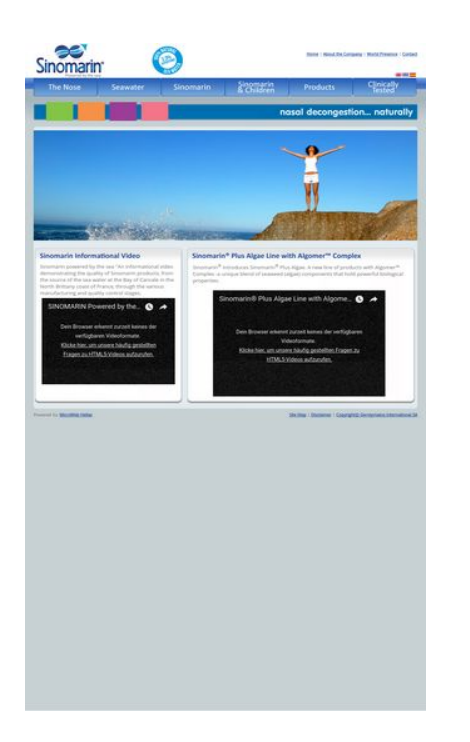

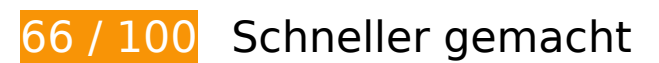

**B** Behebung erforderlich:

#### **Browser-Caching nutzen**

Das Festlegen eines Ablaufdatums oder eines Höchstalters in den HTTP-Headern für statische Ressourcen weist den Browser an, zuvor heruntergeladene Ressourcen über die lokale Festplatte anstatt über das Netzwerk zu laden.

[Nutzen Sie Browser-Caching](http://sitedesk.net/redirect.php?url=https%3A%2F%2Fdevelopers.google.com%2Fspeed%2Fdocs%2Finsights%2FLeverageBrowserCaching) für die folgenden cachefähigen Ressourcen:

- http://sinomarin.com/default.advanced.css (Ablaufdatum nicht festgelegt)
- http://sinomarin.com/font.css (Ablaufdatum nicht festgelegt)
- http://sinomarin.com/fonts/OpenSans.woff (Ablaufdatum nicht festgelegt)
- http://sinomarin.com/images/back.gif (Ablaufdatum nicht festgelegt)
- http://sinomarin.com/images/bar.jpg (Ablaufdatum nicht festgelegt)
- http://sinomarin.com/images/bk\_bt\_1.png (Ablaufdatum nicht festgelegt)

#### **Mobile**

• http://sinomarin.com/images/bk\_bt\_1dir5.png (Ablaufdatum nicht festgelegt) • http://sinomarin.com/images/bk\_bt\_2.png (Ablaufdatum nicht festgelegt) • http://sinomarin.com/images/bk\_bt\_2l.png (Ablaufdatum nicht festgelegt) http://sinomarin.com/images/bot.gif (Ablaufdatum nicht festgelegt) http://sinomarin.com/images/flag\_en.gif (Ablaufdatum nicht festgelegt) • http://sinomarin.com/images/flag\_es.gif (Ablaufdatum nicht festgelegt) • http://sinomarin.com/images/flag\_gr.gif (Ablaufdatum nicht festgelegt) • http://sinomarin.com/images/home/2 top.jpg (Ablaufdatum nicht festgelegt) • http://sinomarin.com/images/home/3 top.jpg (Ablaufdatum nicht festgelegt) http://sinomarin.com/images/home/4\_top.jpg (Ablaufdatum nicht festgelegt) • http://sinomarin.com/images/home/box 1 back.gif (Ablaufdatum nicht festgelegt) • http://sinomarin.com/images/home/box 1 bot.gif (Ablaufdatum nicht festgelegt) • http://sinomarin.com/images/home/box\_1a\_back.gif (Ablaufdatum nicht festgelegt) • http://sinomarin.com/images/home/box\_1a\_bot.jpg (Ablaufdatum nicht festgelegt) • http://sinomarin.com/images/home/box 1a top1.jpg (Ablaufdatum nicht festgelegt) • http://sinomarin.com/images/home/box 2A top1.jpg (Ablaufdatum nicht festgelegt) http://sinomarin.com/images/logo.gif (Ablaufdatum nicht festgelegt) http://sinomarin.com/images/logo1.gif (Ablaufdatum nicht festgelegt) http://sinomarin.com/images/menu/1.gif (Ablaufdatum nicht festgelegt) http://sinomarin.com/images/menu/2.gif (Ablaufdatum nicht festgelegt) http://sinomarin.com/images/menu/3.gif (Ablaufdatum nicht festgelegt) http://sinomarin.com/images/menu/4.gif (Ablaufdatum nicht festgelegt) http://sinomarin.com/images/menu/5.gif (Ablaufdatum nicht festgelegt) http://sinomarin.com/images/menu/6.gif (Ablaufdatum nicht festgelegt) http://sinomarin.com/images/top.gif (Ablaufdatum nicht festgelegt) https://static.doubleclick.net/instream/ad\_status.js (15 Minuten) http://www.google-analytics.com/ga.js (2 Stunden)

# **JavaScript- und CSS-Ressourcen, die das Rendering blockieren, in Inhalten "above the fold" (ohne Scrollen sichtbar) beseitigen**

Ihre Seite enthält 1 blockierende Skript-Ressourcen und 2 blockierende CSS-Ressourcen. Dies verursacht eine Verzögerung beim Rendern Ihrer Seite.

Keine der Seiteninhalte "above the fold" (ohne Scrollen sichtbar) konnten ohne Wartezeiten für das Laden der folgenden Ressourcen gerendert werden. Versuchen Sie, blockierende Ressourcen zu verschieben oder asynchron zu laden, oder laden Sie kritische Bereiche dieser Ressourcen direkt inline im HTML.

[Entfernen Sie JavaScript, das das Rendering blockiert:](http://sitedesk.net/redirect.php?url=https%3A%2F%2Fdevelopers.google.com%2Fspeed%2Fdocs%2Finsights%2FBlockingJS)

http://sinomarin.com/js/swfobject.js

[Optimieren Sie die CSS-Darstellung](http://sitedesk.net/redirect.php?url=https%3A%2F%2Fdevelopers.google.com%2Fspeed%2Fdocs%2Finsights%2FOptimizeCSSDelivery) für die folgenden URLs:

- http://sinomarin.com/default.advanced.css
- http://sinomarin.com/font.css

### **Bilder optimieren**

Durch eine korrekte Formatierung und Komprimierung von Bildern können viele Datenbytes gespart werden.

[Optimieren Sie die folgenden Bilder](http://sitedesk.net/redirect.php?url=https%3A%2F%2Fdevelopers.google.com%2Fspeed%2Fdocs%2Finsights%2FOptimizeImages), um ihre Größe um 109,8 KB (38 %) zu reduzieren.

- Durch die Komprimierung von http://sinomarin.com/images/bar.jpg könnten 28,5 KB (73 %) eingespart werden.
- Durch die Komprimierung von http://sinomarin.com/images/home/box\_1a\_top1.jpg könnten 14,1 KB (68 %) eingespart werden.
- Durch die Komprimierung von http://sinomarin.com/images/home/4\_top.jpg könnten 13,7 KB (23 %) eingespart werden.
- Durch die Komprimierung von http://sinomarin.com/images/home/box\_1a\_bot.jpg könnten 13,7 KB (89 %) eingespart werden.

#### **Mobile**

#### **Mobile**

- Durch die Komprimierung von http://sinomarin.com/images/home/box\_2A\_top1.jpg könnten 11,8 KB (73 %) eingespart werden.
- Durch die Komprimierung von http://sinomarin.com/images/home/3\_top.jpg könnten 11,6 KB (28 %) eingespart werden.
- Durch die Komprimierung von http://sinomarin.com/images/home/2\_top.jpg könnten 7 KB (12 %) eingespart werden.
- Durch die Komprimierung von http://sinomarin.com/images/bk\_bt\_1dir5.png könnten 2,8 KB (54 %) eingespart werden.
- Durch die Komprimierung von http://sinomarin.com/images/bk\_bt\_2l.png könnten 2,2 KB (50 %) eingespart werden.
- Durch die Komprimierung von http://sinomarin.com/images/menu/5.gif könnten 858 Byte (19 %) eingespart werden.
- Durch die Komprimierung von http://sinomarin.com/images/menu/2.gif könnten 823 Byte (18 %) eingespart werden.
- Durch die Komprimierung von http://sinomarin.com/images/menu/1.gif könnten 794 Byte (17 %) eingespart werden.
- Durch die Komprimierung von http://sinomarin.com/images/menu/3.gif könnten 755 Byte (16 %) eingespart werden.
- Durch die Komprimierung von http://sinomarin.com/images/menu/6.gif könnten 727 Byte (15 %) eingespart werden.
- Durch die Komprimierung von http://sinomarin.com/images/menu/4.gif könnten 694 Byte (14 %) eingespart werden.

# **7 bestandene Regeln**

#### **Zielseiten-Weiterleitungen vermeiden**

Auf Ihrer Seite sind keine Weiterleitungen vorhanden. [Weitere Informationen zum Vermeiden von](http://sitedesk.net/redirect.php?url=https%3A%2F%2Fdevelopers.google.com%2Fspeed%2Fdocs%2Finsights%2FAvoidRedirects) [Zielseiten-Weiterleitungen](http://sitedesk.net/redirect.php?url=https%3A%2F%2Fdevelopers.google.com%2Fspeed%2Fdocs%2Finsights%2FAvoidRedirects)

**Komprimierung aktivieren**

Die Komprimierung ist aktiviert. [Weitere Informationen zum Aktivieren der Komprimierung](http://sitedesk.net/redirect.php?url=https%3A%2F%2Fdevelopers.google.com%2Fspeed%2Fdocs%2Finsights%2FEnableCompression)

# **Antwortzeit des Servers reduzieren**

Ihr Server hat schnell geantwortet. [Weitere Informationen zur Optimierung der Serverantwortzeit](http://sitedesk.net/redirect.php?url=https%3A%2F%2Fdevelopers.google.com%2Fspeed%2Fdocs%2Finsights%2FServer)

# **CSS reduzieren**

Ihre CSS-Ressource wurde reduziert. [Weitere Informationen zum Reduzieren von CSS-Ressourcen](http://sitedesk.net/redirect.php?url=https%3A%2F%2Fdevelopers.google.com%2Fspeed%2Fdocs%2Finsights%2FMinifyResources)

# **HTML reduzieren**

Ihre HTML-Ressource wurde reduziert. [Weitere Informationen zum Reduzieren von HTML-](http://sitedesk.net/redirect.php?url=https%3A%2F%2Fdevelopers.google.com%2Fspeed%2Fdocs%2Finsights%2FMinifyResources)**[Ressourcen](http://sitedesk.net/redirect.php?url=https%3A%2F%2Fdevelopers.google.com%2Fspeed%2Fdocs%2Finsights%2FMinifyResources)** 

# **JavaScript reduzieren**

Ihre JavaScript-Ressource wurde reduziert. [Weitere Informationen zum Reduzieren von JavaScript-](http://sitedesk.net/redirect.php?url=https%3A%2F%2Fdevelopers.google.com%2Fspeed%2Fdocs%2Finsights%2FMinifyResources)[Ressourcen](http://sitedesk.net/redirect.php?url=https%3A%2F%2Fdevelopers.google.com%2Fspeed%2Fdocs%2Finsights%2FMinifyResources)

# **Sichtbare Inhalte priorisieren**

Die Inhalte "above the fold" (ohne Scrollen sichtbar) wurden ordnungsgemäß priorisiert. [Weitere](http://sitedesk.net/redirect.php?url=https%3A%2F%2Fdevelopers.google.com%2Fspeed%2Fdocs%2Finsights%2FPrioritizeVisibleContent) [Informationen zum Priorisieren sichtbarer Inhalte](http://sitedesk.net/redirect.php?url=https%3A%2F%2Fdevelopers.google.com%2Fspeed%2Fdocs%2Finsights%2FPrioritizeVisibleContent)

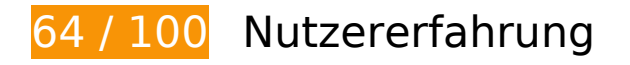

**B** Behebung erforderlich:

# **Darstellungsbereich konfigurieren**

Für Ihre Seite wurde ein Darstellungsbereich mit festgesetzter Breite für Desktops angegeben. Verwenden Sie einen anpassbaren Darstellungsbereich, damit Ihre Seite auf allen Geräten korrekt dargestellt wird.

[Wenn Sie einen Darstellungsbereich konfigurieren](http://sitedesk.net/redirect.php?url=https%3A%2F%2Fdevelopers.google.com%2Fspeed%2Fdocs%2Finsights%2FConfigureViewport), der statt eines width=1024 die width=devicewidth festlegt, passt sich Ihre Seite an Geräte mit verschiedenen Breiten an. Es wird möglicherweise mehr Arbeit erfordern, Ihr Design an kleinere Bildschirme anzupassen.

# **Lesbare Schriftgrößen verwenden**

Der folgenden Text auf Ihrer Seite wird in einer Größe dargestellt, die möglicherweise für Ihre Besucher schwierig zu lesen ist. [Benutzen Sie lesbare Schriftgrößen,](http://sitedesk.net/redirect.php?url=https%3A%2F%2Fdevelopers.google.com%2Fspeed%2Fdocs%2Finsights%2FUseLegibleFontSizes) um die Nutzererfahrung zu verbessern.

Die folgenden Textfragmente haben eine zu geringe Schriftgröße. Vergrößern Sie die Schriftgröße, um sie lesbarer zu machen.

- About the Company und 3 andere stellen nur 4 hohe Pixel dar (11 CSS-Pixel) final.
- I und 2 andere stellen nur 4 hohe Pixel dar (11 CSS-Pixel) final.
- Sinomarin powe...ontrol stages. stellt nur 5 hohe Pixel (13 CSS-Pixel) dar final.
- SINOMARIN Powered by the Sea stellt nur 7 hohe Pixel (18 CSS-Pixel) dar final.
- Dein Browser e…Videoformate. stellt nur 5 hohe Pixel (14 CSS-Pixel) dar final.
- Klicke hier, u...os aufzurufen. stellt nur 5 hohe Pixel (14 CSS-Pixel) dar final.
- Plus Algae. A…al properties. und 2 andere stellen nur 5 hohe Pixel dar (13 CSS-Pixel) final.
- ® und 1 andere stellen nur 4 hohe Pixel dar (11 CSS-Pixel) final.
- Sinomarin® Plu…gomer™ Complex stellt nur 7 hohe Pixel (18 CSS-Pixel) dar final.
- Dein Browser e…Videoformate. stellt nur 5 hohe Pixel (14 CSS-Pixel) dar final.
- Klicke hier, u...os aufzurufen. stellt nur 5 hohe Pixel (14 CSS-Pixel) dar final.
- Powered by stellt nur 4 hohe Pixel (11 CSS-Pixel) dar final.
- MicroWeb Hellas stellt nur 4 hohe Pixel (11 CSS-Pixel) dar final.
- Gerolymatos International SA und 3 andere stellen nur 4 hohe Pixel dar (11 CSS-Pixel) final.
- | und 1 andere stellen nur 4 hohe Pixel dar (11 CSS-Pixel) final.
- © stellt nur 4 hohe Pixel (11 CSS-Pixel) dar final.

# **Behebung empfohlen:**

### **Plug-ins vermeiden**

Ihre Seite verwendet Plug-ins. Dadurch können Teile Ihrer Seite auf vielen Plattformen nicht genutzt werden. Finden Sie Alternativen zu auf Plug-ins basierenden Inhalten, um so die Kompatibilität zu verbessern.

Finden Sie Alternativen für die folgenden Flash Plug-ins.

• http://sinomarin.com/flash\_bar.swf

# **Optimale Größe von Links oder Schaltflächen auf Mobilgeräten einhalten**

Einige der Links oder Schaltflächen auf Ihrer Webseite sind möglicherweise so klein, dass ein Nutzer sie auf einem Touchscreen nicht bequem antippen kann. Wir empfehlen, [diese Links oder](http://sitedesk.net/redirect.php?url=https%3A%2F%2Fdevelopers.google.com%2Fspeed%2Fdocs%2Finsights%2FSizeTapTargetsAppropriately) [Schaltflächen zu vergrößern](http://sitedesk.net/redirect.php?url=https%3A%2F%2Fdevelopers.google.com%2Fspeed%2Fdocs%2Finsights%2FSizeTapTargetsAppropriately), um eine bessere Nutzererfahrung zu bieten.

Die folgenden Links und Schaltflächen sind nahe an anderen und benötigen möglicherweise zusätzlichen Abstand.

- Die Schaltfläche oder der Link <a href="index.html" class="over">Home</a> und 1 andere liegen nahe an anderen final.
- Die Schaltfläche oder der Link <a href="http://www.sinomarin.net/"></a> und 2 andere liegen nahe an anderen final.
- Die Schaltfläche oder der Link < a href="nose.htm"></a> und 2 andere liegen nahe an anderen final.
- Die Schaltfläche oder der Link <br/> <br/>button class="ytp-watch-late...ton ytp-button"></button> und 1 andere liegen nahe an anderen final.
- Die Schaltfläche oder der Link <br/> <br/>button class="ytp-watch-late...ton ytp-button"></button> und 1 andere liegen nahe an anderen final.
- Die Schaltfläche oder der Link < a href="site map.htm" class="over">Site Map</a> und 2 andere liegen nahe an anderen final.

# **1 bestandene Regeln**

# **Anpassung von Inhalten auf einen Darstellungsbereich**

Die Inhalte Ihrer Seite passen in den Darstellungsbereich. Erhalten Sie weitere Informationen über die [Größenanpassung von Inhalten zum Darstellungsbereich](http://sitedesk.net/redirect.php?url=https%3A%2F%2Fdevelopers.google.com%2Fspeed%2Fdocs%2Finsights%2FSizeContentToViewport).

#### **Desktop**

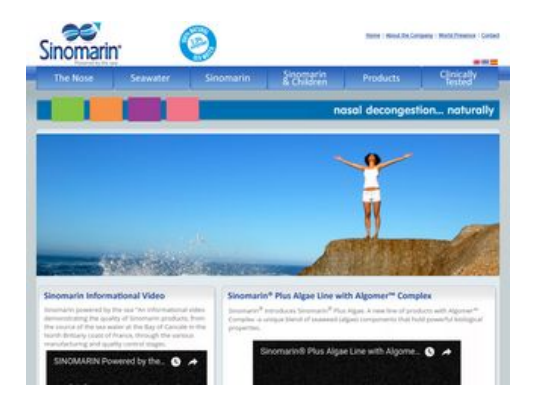

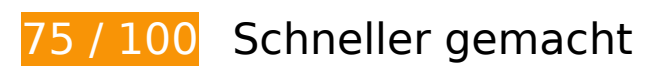

*B* Behebung erforderlich:

### **Browser-Caching nutzen**

Das Festlegen eines Ablaufdatums oder eines Höchstalters in den HTTP-Headern für statische Ressourcen weist den Browser an, zuvor heruntergeladene Ressourcen über die lokale Festplatte anstatt über das Netzwerk zu laden.

[Nutzen Sie Browser-Caching](http://sitedesk.net/redirect.php?url=https%3A%2F%2Fdevelopers.google.com%2Fspeed%2Fdocs%2Finsights%2FLeverageBrowserCaching) für die folgenden cachefähigen Ressourcen:

- http://sinomarin.com/default.advanced.css (Ablaufdatum nicht festgelegt)
- http://sinomarin.com/font.css (Ablaufdatum nicht festgelegt)

#### **Desktop**

- http://sinomarin.com/fonts/OpenSans.woff (Ablaufdatum nicht festgelegt)
- http://sinomarin.com/images/back.gif (Ablaufdatum nicht festgelegt)
- http://sinomarin.com/images/bar.jpg (Ablaufdatum nicht festgelegt)
- http://sinomarin.com/images/bk\_bt\_1.png (Ablaufdatum nicht festgelegt)
- http://sinomarin.com/images/bk\_bt\_1dir5.png (Ablaufdatum nicht festgelegt)
- http://sinomarin.com/images/bk\_bt\_2.png (Ablaufdatum nicht festgelegt)
- http://sinomarin.com/images/bk\_bt\_2l.png (Ablaufdatum nicht festgelegt)
- http://sinomarin.com/images/bot.gif (Ablaufdatum nicht festgelegt)
- http://sinomarin.com/images/flag\_en.gif (Ablaufdatum nicht festgelegt)
- http://sinomarin.com/images/flag\_es.gif (Ablaufdatum nicht festgelegt)
- http://sinomarin.com/images/flag\_gr.gif (Ablaufdatum nicht festgelegt)
- http://sinomarin.com/images/home/2 top.jpg (Ablaufdatum nicht festgelegt)
- http://sinomarin.com/images/home/3 top.jpg (Ablaufdatum nicht festgelegt)
- http://sinomarin.com/images/home/4\_top.jpg (Ablaufdatum nicht festgelegt)
- http://sinomarin.com/images/home/box 1 back.gif (Ablaufdatum nicht festgelegt)
- http://sinomarin.com/images/home/box 1 bot.gif (Ablaufdatum nicht festgelegt)
- http://sinomarin.com/images/home/box\_1a\_back.gif (Ablaufdatum nicht festgelegt)
- http://sinomarin.com/images/home/box\_1a\_bot.jpg (Ablaufdatum nicht festgelegt)
- http://sinomarin.com/images/home/box 1a top1.jpg (Ablaufdatum nicht festgelegt)
- http://sinomarin.com/images/home/box 2A top1.jpg (Ablaufdatum nicht festgelegt)
- http://sinomarin.com/images/logo.gif (Ablaufdatum nicht festgelegt)
- http://sinomarin.com/images/logo1.gif (Ablaufdatum nicht festgelegt)
- http://sinomarin.com/images/menu/1.gif (Ablaufdatum nicht festgelegt)
- http://sinomarin.com/images/menu/2.gif (Ablaufdatum nicht festgelegt)
- http://sinomarin.com/images/menu/3.gif (Ablaufdatum nicht festgelegt)
- http://sinomarin.com/images/menu/4.gif (Ablaufdatum nicht festgelegt)
- http://sinomarin.com/images/menu/5.gif (Ablaufdatum nicht festgelegt)
- http://sinomarin.com/images/menu/6.gif (Ablaufdatum nicht festgelegt)

#### **Desktop**

- http://sinomarin.com/images/top.gif (Ablaufdatum nicht festgelegt)
- https://static.doubleclick.net/instream/ad\_status.js (15 Minuten)
- http://www.google-analytics.com/ga.js (2 Stunden)

# **Bilder optimieren**

Durch eine korrekte Formatierung und Komprimierung von Bildern können viele Datenbytes gespart werden.

[Optimieren Sie die folgenden Bilder](http://sitedesk.net/redirect.php?url=https%3A%2F%2Fdevelopers.google.com%2Fspeed%2Fdocs%2Finsights%2FOptimizeImages), um ihre Größe um 109,8 KB (38 %) zu reduzieren.

- Durch die Komprimierung von http://sinomarin.com/images/bar.jpg könnten 28,5 KB (73 %) eingespart werden.
- Durch die Komprimierung von http://sinomarin.com/images/home/box\_1a\_top1.jpg könnten 14,1 KB (68 %) eingespart werden.
- Durch die Komprimierung von http://sinomarin.com/images/home/4\_top.jpg könnten 13,7 KB (23 %) eingespart werden.
- Durch die Komprimierung von http://sinomarin.com/images/home/box\_1a\_bot.jpg könnten 13,7 KB (89 %) eingespart werden.
- Durch die Komprimierung von http://sinomarin.com/images/home/box\_2A\_top1.jpg könnten 11,8 KB (73 %) eingespart werden.
- Durch die Komprimierung von http://sinomarin.com/images/home/3\_top.jpg könnten 11,6 KB (28 %) eingespart werden.
- Durch die Komprimierung von http://sinomarin.com/images/home/2\_top.jpg könnten 7 KB (12 %) eingespart werden.
- Durch die Komprimierung von http://sinomarin.com/images/bk\_bt\_1dir5.png könnten 2,8 KB (54 %) eingespart werden.
- Durch die Komprimierung von http://sinomarin.com/images/bk\_bt\_2l.png könnten 2,2 KB (50 %) eingespart werden.
- Durch die Komprimierung von http://sinomarin.com/images/menu/5.gif könnten 858 Byte (19 %) eingespart werden.
- Durch die Komprimierung von http://sinomarin.com/images/menu/2.gif könnten 823 Byte (18 %) eingespart werden.
- Durch die Komprimierung von http://sinomarin.com/images/menu/1.gif könnten 794 Byte (17 %) eingespart werden.
- Durch die Komprimierung von http://sinomarin.com/images/menu/3.gif könnten 755 Byte (16 %) eingespart werden.
- Durch die Komprimierung von http://sinomarin.com/images/menu/6.gif könnten 727 Byte (15 %) eingespart werden.
- Durch die Komprimierung von http://sinomarin.com/images/menu/4.gif könnten 694 Byte (14 %) eingespart werden.

# **Behebung empfohlen:**

#### **JavaScript- und CSS-Ressourcen, die das Rendering blockieren, in Inhalten "above the fold" (ohne Scrollen sichtbar) beseitigen**

Ihre Seite enthält 1 blockierende Skript-Ressourcen und 2 blockierende CSS-Ressourcen. Dies verursacht eine Verzögerung beim Rendern Ihrer Seite.

Keine der Seiteninhalte "above the fold" (ohne Scrollen sichtbar) konnten ohne Wartezeiten für das Laden der folgenden Ressourcen gerendert werden. Versuchen Sie, blockierende Ressourcen zu verschieben oder asynchron zu laden, oder laden Sie kritische Bereiche dieser Ressourcen direkt inline im HTML.

[Entfernen Sie JavaScript, das das Rendering blockiert:](http://sitedesk.net/redirect.php?url=https%3A%2F%2Fdevelopers.google.com%2Fspeed%2Fdocs%2Finsights%2FBlockingJS)

http://sinomarin.com/js/swfobject.js

[Optimieren Sie die CSS-Darstellung](http://sitedesk.net/redirect.php?url=https%3A%2F%2Fdevelopers.google.com%2Fspeed%2Fdocs%2Finsights%2FOptimizeCSSDelivery) für die folgenden URLs:

- http://sinomarin.com/default.advanced.css
- http://sinomarin.com/font.css

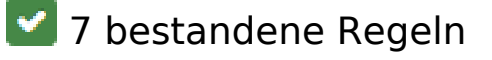

**Zielseiten-Weiterleitungen vermeiden**

#### **Desktop**

Auf Ihrer Seite sind keine Weiterleitungen vorhanden. [Weitere Informationen zum Vermeiden von](http://sitedesk.net/redirect.php?url=https%3A%2F%2Fdevelopers.google.com%2Fspeed%2Fdocs%2Finsights%2FAvoidRedirects) [Zielseiten-Weiterleitungen](http://sitedesk.net/redirect.php?url=https%3A%2F%2Fdevelopers.google.com%2Fspeed%2Fdocs%2Finsights%2FAvoidRedirects)

### **Komprimierung aktivieren**

Die Komprimierung ist aktiviert. [Weitere Informationen zum Aktivieren der Komprimierung](http://sitedesk.net/redirect.php?url=https%3A%2F%2Fdevelopers.google.com%2Fspeed%2Fdocs%2Finsights%2FEnableCompression)

#### **Antwortzeit des Servers reduzieren**

Ihr Server hat schnell geantwortet. [Weitere Informationen zur Optimierung der Serverantwortzeit](http://sitedesk.net/redirect.php?url=https%3A%2F%2Fdevelopers.google.com%2Fspeed%2Fdocs%2Finsights%2FServer)

### **CSS reduzieren**

Ihre CSS-Ressource wurde reduziert. [Weitere Informationen zum Reduzieren von CSS-Ressourcen](http://sitedesk.net/redirect.php?url=https%3A%2F%2Fdevelopers.google.com%2Fspeed%2Fdocs%2Finsights%2FMinifyResources)

### **HTML reduzieren**

Ihre HTML-Ressource wurde reduziert. [Weitere Informationen zum Reduzieren von HTML-](http://sitedesk.net/redirect.php?url=https%3A%2F%2Fdevelopers.google.com%2Fspeed%2Fdocs%2Finsights%2FMinifyResources)[Ressourcen](http://sitedesk.net/redirect.php?url=https%3A%2F%2Fdevelopers.google.com%2Fspeed%2Fdocs%2Finsights%2FMinifyResources)

#### **JavaScript reduzieren**

Ihre JavaScript-Ressource wurde reduziert. [Weitere Informationen zum Reduzieren von JavaScript-](http://sitedesk.net/redirect.php?url=https%3A%2F%2Fdevelopers.google.com%2Fspeed%2Fdocs%2Finsights%2FMinifyResources)**[Ressourcen](http://sitedesk.net/redirect.php?url=https%3A%2F%2Fdevelopers.google.com%2Fspeed%2Fdocs%2Finsights%2FMinifyResources)** 

### **Sichtbare Inhalte priorisieren**

Die Inhalte "above the fold" (ohne Scrollen sichtbar) wurden ordnungsgemäß priorisiert. [Weitere](http://sitedesk.net/redirect.php?url=https%3A%2F%2Fdevelopers.google.com%2Fspeed%2Fdocs%2Finsights%2FPrioritizeVisibleContent) [Informationen zum Priorisieren sichtbarer Inhalte](http://sitedesk.net/redirect.php?url=https%3A%2F%2Fdevelopers.google.com%2Fspeed%2Fdocs%2Finsights%2FPrioritizeVisibleContent)